# **Topic #23**

## 16.30/31 Feedback Control Systems

# **Analysis of Nonlinear Systems**

- Anti-windup
- Notes developed in part from 16.30 Estimation and Control of Aerospace Systems, Lecture 21: Lyapunov Stability Theory by Prof. Frazzoli

#### **Nonlinear System Analysis**

Example: Car cruise control $1$ 

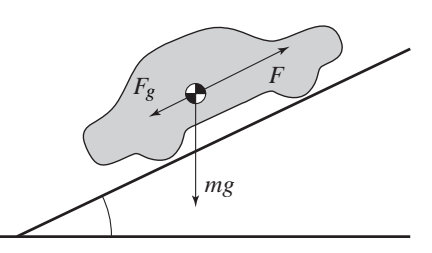

• Equation of motion in the direction parallel to the road surface:

$$
m\frac{dv}{dt} = F_{\text{eng}} + F_{\text{aero}} + F_{\text{frict}} + F_{\text{g}}.
$$

where

$$
F_{\text{aero}} = -\frac{1}{2}\rho C_{\text{d}}Av \cdot |v|,
$$
  
\n
$$
F_{\text{g}} = -mg\sin(\theta),
$$
  
\n
$$
F_{\text{frict}} = -mgC_{\text{r}}\cos(\theta)\text{sgn}(\text{v}).
$$

Engine model

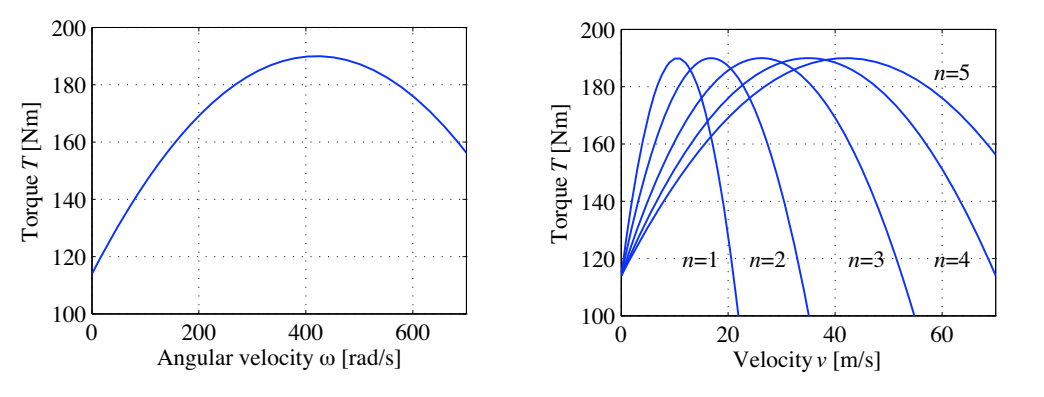

- $\left(1 \beta \left(\frac{\omega}{2}\right) 1\right)^2$  $\bullet$  Engine torque (at full throttle):  $T_\omega = T_m \left( \, 1 - \beta \left( \frac{\omega}{\omega_m} - 1 \right)^z \, \right),$ where  $\omega = \frac{n}{r} v = \alpha_n v$ ,  $n$  is gear ratio, and  $r$  wheel radius.
- The engine driving force can hence be written as

$$
F_{\text{eng}} = \alpha_n T(\alpha_n v) u, \qquad 0 \le u \le 1.
$$

 $^1\rm{The}$  example is taken from Åström and Murray: Feedback Systems,  $2008$ 

#### **Jacobian Linearization**

- Any (feasible) speed corresponds to an equilibrium point.
- Choose a reference speed  $v_{ref} > 0$ , and solve for  $dv/dt = 0$  with respect to  $u$ , assuming a horizontal road  $(\theta = 0)$ .

$$
0 = \alpha_n T(\alpha_n \bar{v})\bar{u} - \frac{1}{2}\rho C_d A \bar{v}^2 - mgC_r
$$

i.e.,

$$
\bar{u} = \frac{\frac{1}{2}\rho C_{\rm d}A\bar{v}^2 + mgC_{\rm r}}{\alpha_n T(\alpha_n \bar{v})}.
$$

• Linearized system  $(\xi = v - \bar{v}, \eta = u - \bar{u})$ :

$$
\frac{d}{dt}\xi = \underbrace{\frac{1}{m} \left( \alpha_n \frac{\partial T(\alpha_n v)}{\partial v} \bigg|_{\bar{v}} \bar{u} - \rho C_d A \bar{v} \right)}_{A_{dyn}} \xi + \underbrace{\frac{1}{m} \alpha_n T(\alpha_n \bar{v}) \eta}_{B_{dyn}}
$$

• Example: numerical values

• Let us use the following numerical values (all units in SI):

$$
T_m = 190, \beta = 0.4, \omega_m = 420, \alpha_5 = 10, C_{\rm r} = 0.01,
$$
  

$$
m = 1500, g = 9.81, \rho = 1.2, C_{\rm d}A = 0.79.
$$

- For  $\bar{v} = 25$  (90 km/h, or 55 mph), we get  $\bar{u} = 0.2497$ .
- The linearization yields:

$$
A_{dyn} = -0.0134, \qquad B_{dyn} = 1.1837
$$

$$
\Rightarrow \qquad G(s) = \frac{1.1837}{s + 0.0134}
$$

#### **Cruise control design**

- A proportional controller would stabilize the closed-loop system.
- Assume we want to maintain the commanded speed (cruise control): we need to add an integrator.
- A PI controller will work, e.g.,

$$
C(s) = 1.5 \frac{s+1}{s}
$$

• Linear control/model response to hill at specified angle between 5 and 25 sec

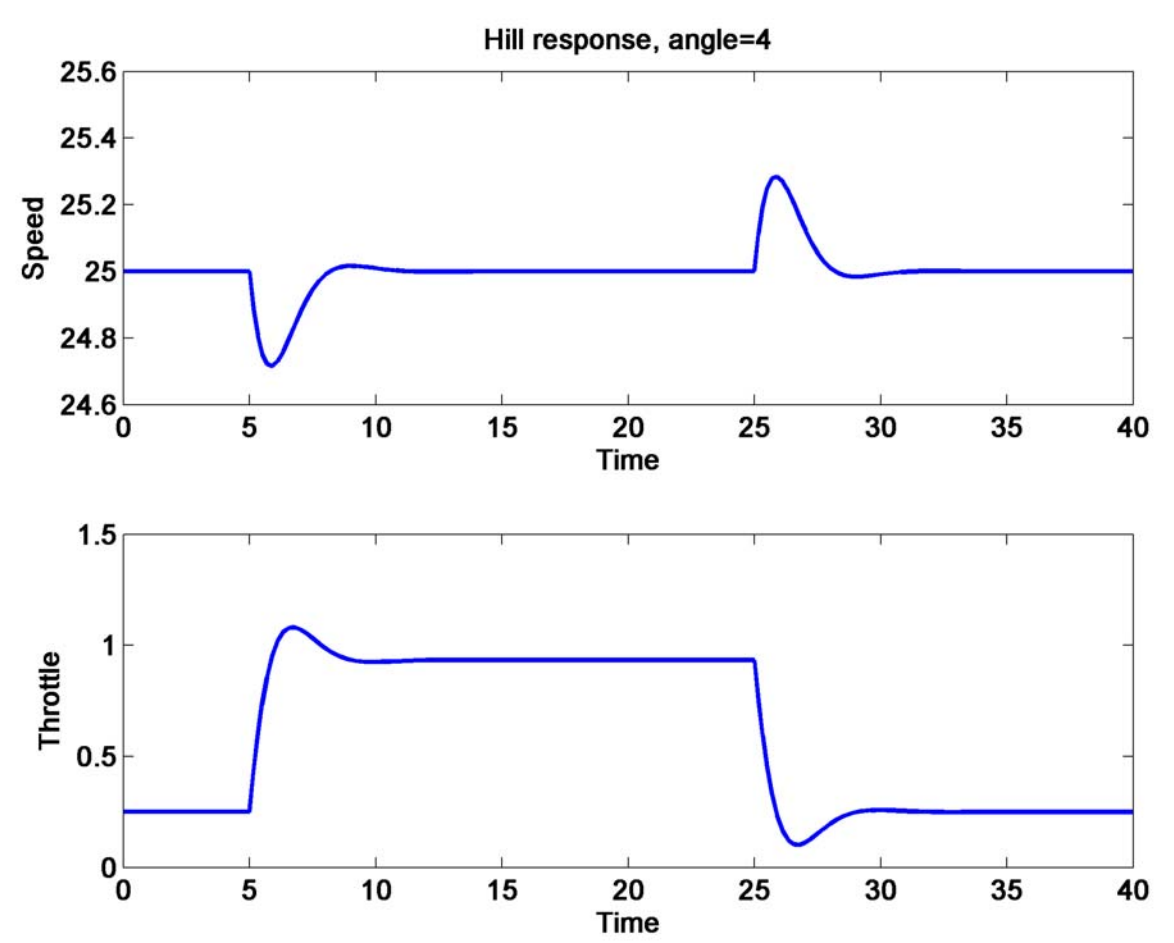

# **Nonlinear Simulation**

• Check with BOTH linear AND nonlinear simulation

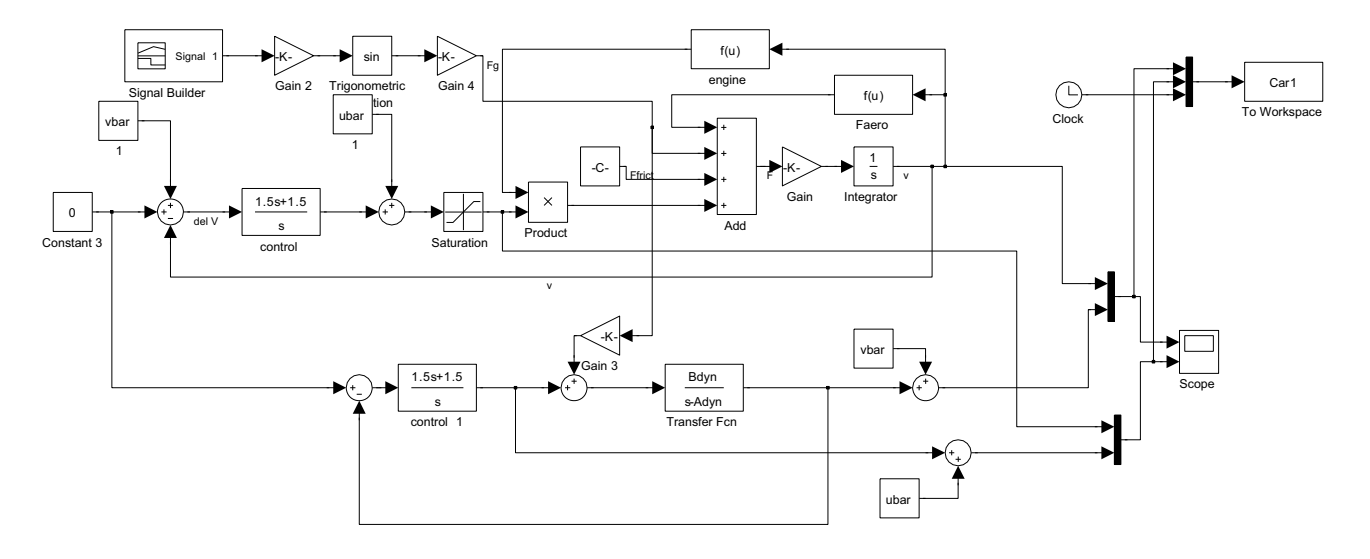

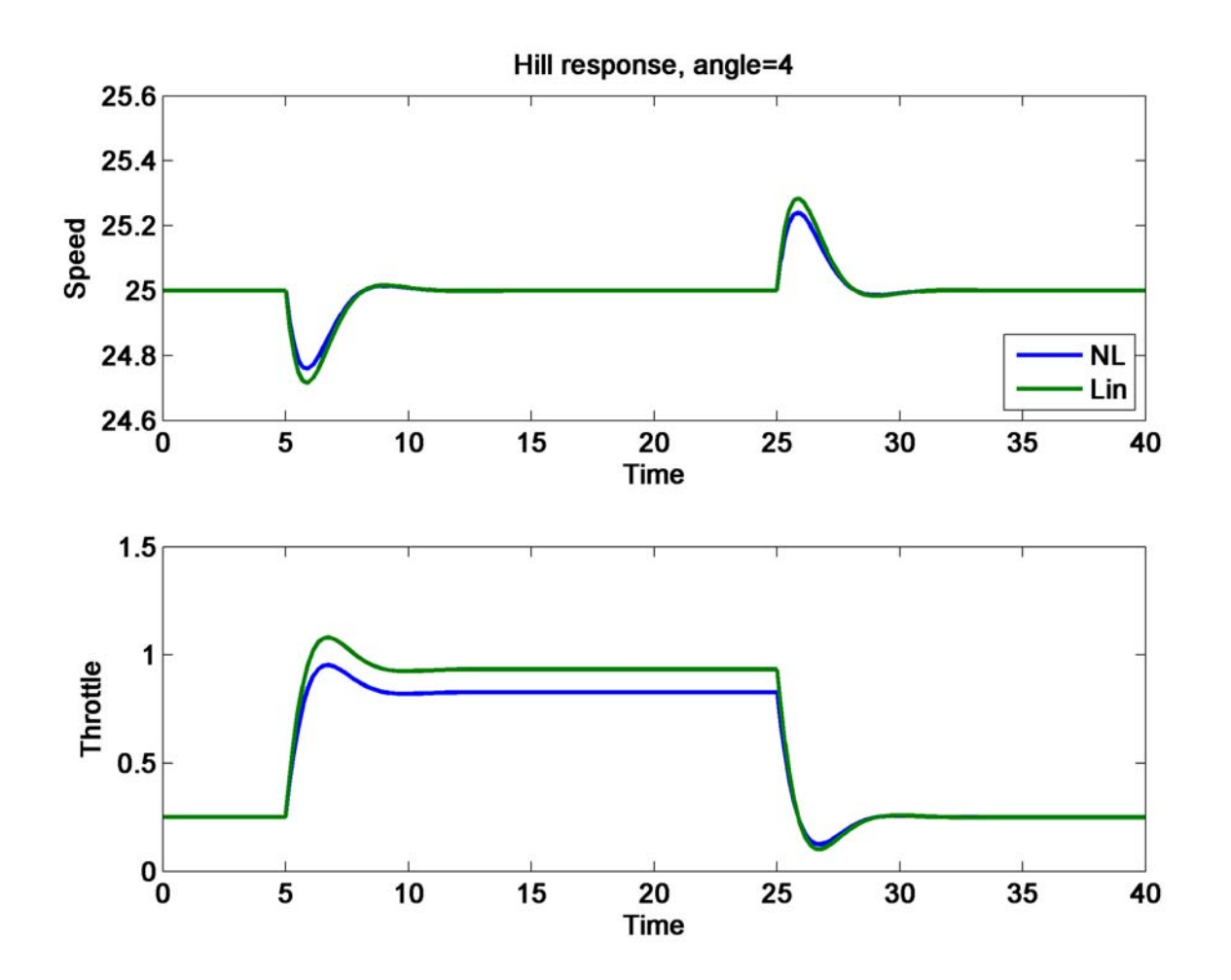

## **Review**

- (Jacobian) linearization:
	- Find the desired equilibrium condition (state and control).
	- Linearize the non-linear model around the equilibrium.

- Control design:
	- Design a linear compensator for the linear model.
	- If the linear system is closed-loop stable, so will be the nonlinear system—in a neighborhood of the equilibrium.
	- Check in a (nonlinear) simulation the robustness of your design with respect to "typical" deviations.

#### **Effects of the saturation**

What if the slope is a little steeper (say 4.85 degrees)?

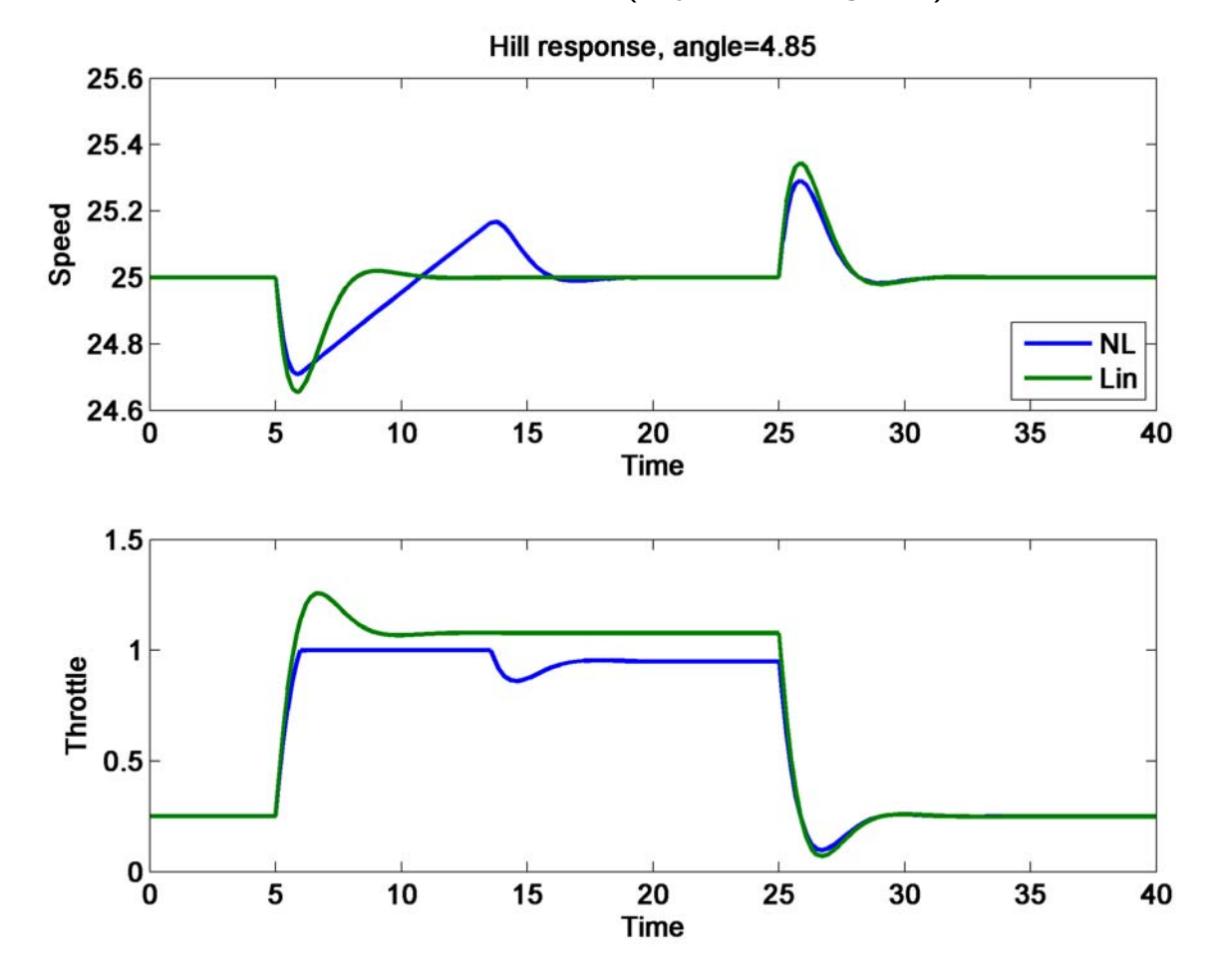

- What is wrong?
- Systems experiencing **Integrator wind-up**
	- Once the input saturates, the integral of the error keeps increasing.
	- When the error decreases, the large integral value prevents the controller from resuming "normal operations" quickly (the integral error must decrease first!) – so the response is delayed
- **Idea**: once the input saturates, stop integrating the error (can't do much about it anyway!)

# **Anti-windup Logic**

• One option is the following logic for the integral gain:

 $K_I' = \begin{cases} K_I & \text{if the input does not saturate;} \end{cases}$  $I_I = \begin{cases} 1 & \text{if the input does not} \\ 0 & \text{if the input saturates} \end{cases}$ 

- Another option is the following:
	- Compare the actual input and the commanded input.
	- If they are the same, the saturation is not in effect.
	- Otherwise, reduce the integral error by a constant times the difference.

$$
u_{int} = \int K_i (e + K_{aw}(\texttt{sat}(u) - u)) dt
$$

- With this choice, under saturation, the actuator/commanded difference is fedback to the integrator to so that  $e_{act} = \texttt{sat}(u) - u$  tends to zero
	- Implies that the controller output is kept close to saturation limit.
	- The controller output will then change as soon as the error changes sign, thus avoiding the integral windup.
	- If there is no saturation, the anti-windup scheme has no effect.

## **Anti-windup Scheme**

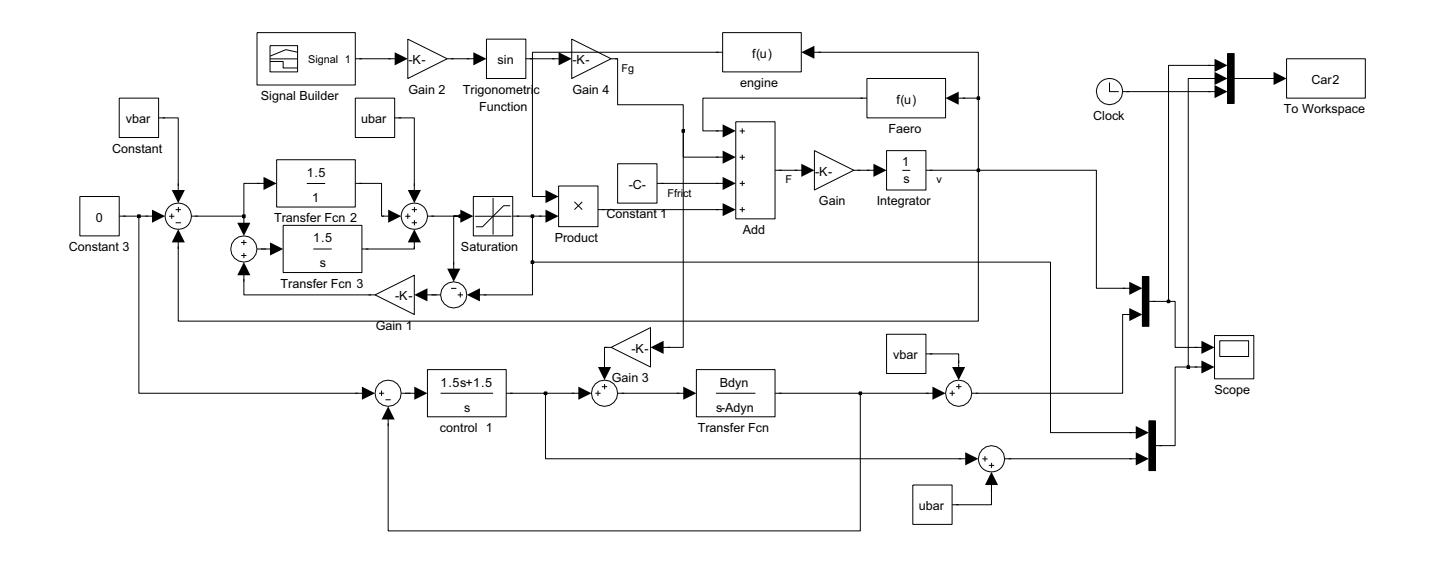

<sup>•</sup> Response to a 4.85 degree slope

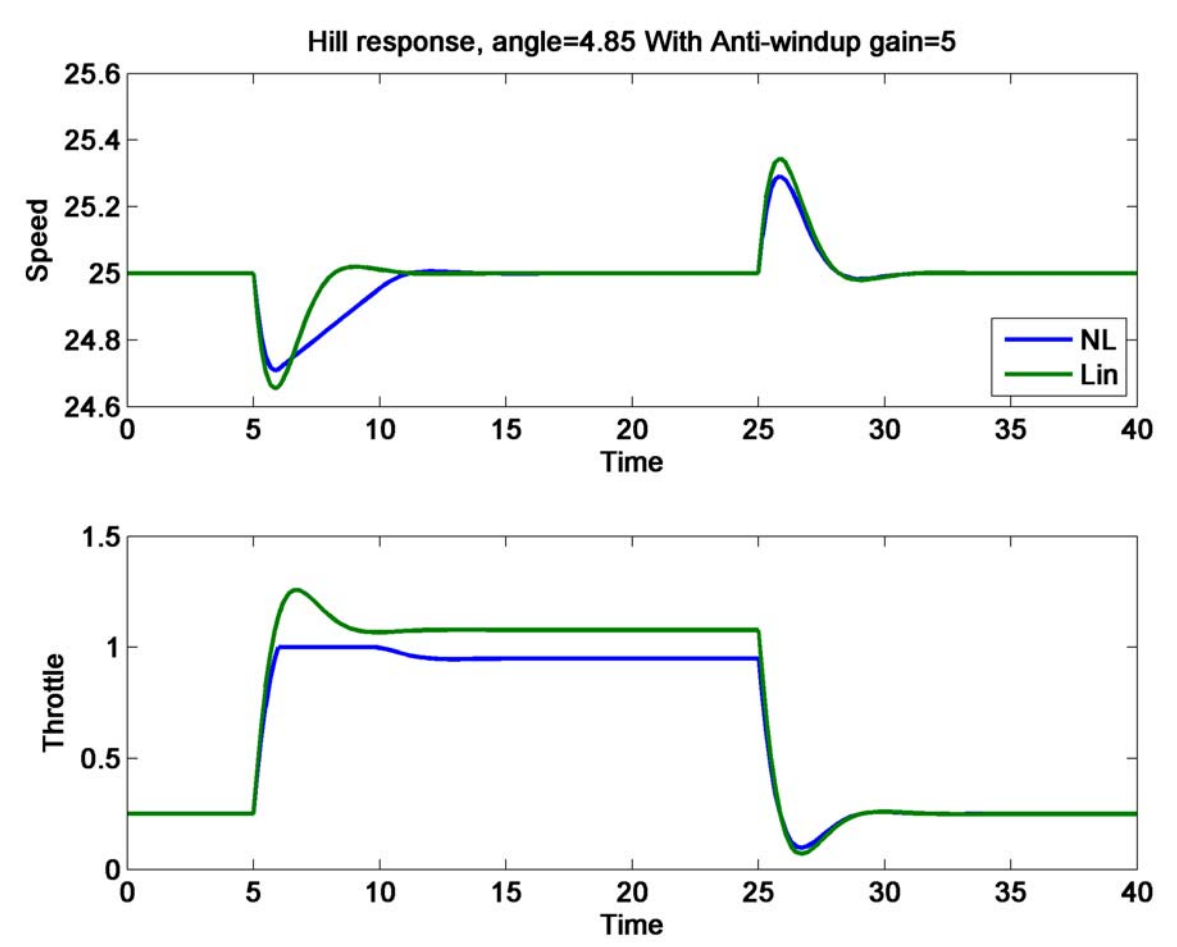

• Anti-windup compensator avoids the velocity overshoot by preventing the error buildup in the integral term

# **Anti-windup Summary**

- Anti-wind up schemes guarantee the **stability of the compensator** when the (original) feedback loop is effectively opened by the saturation.
- Prevent divergence of the integral error when the control cannot keep up with the reference.

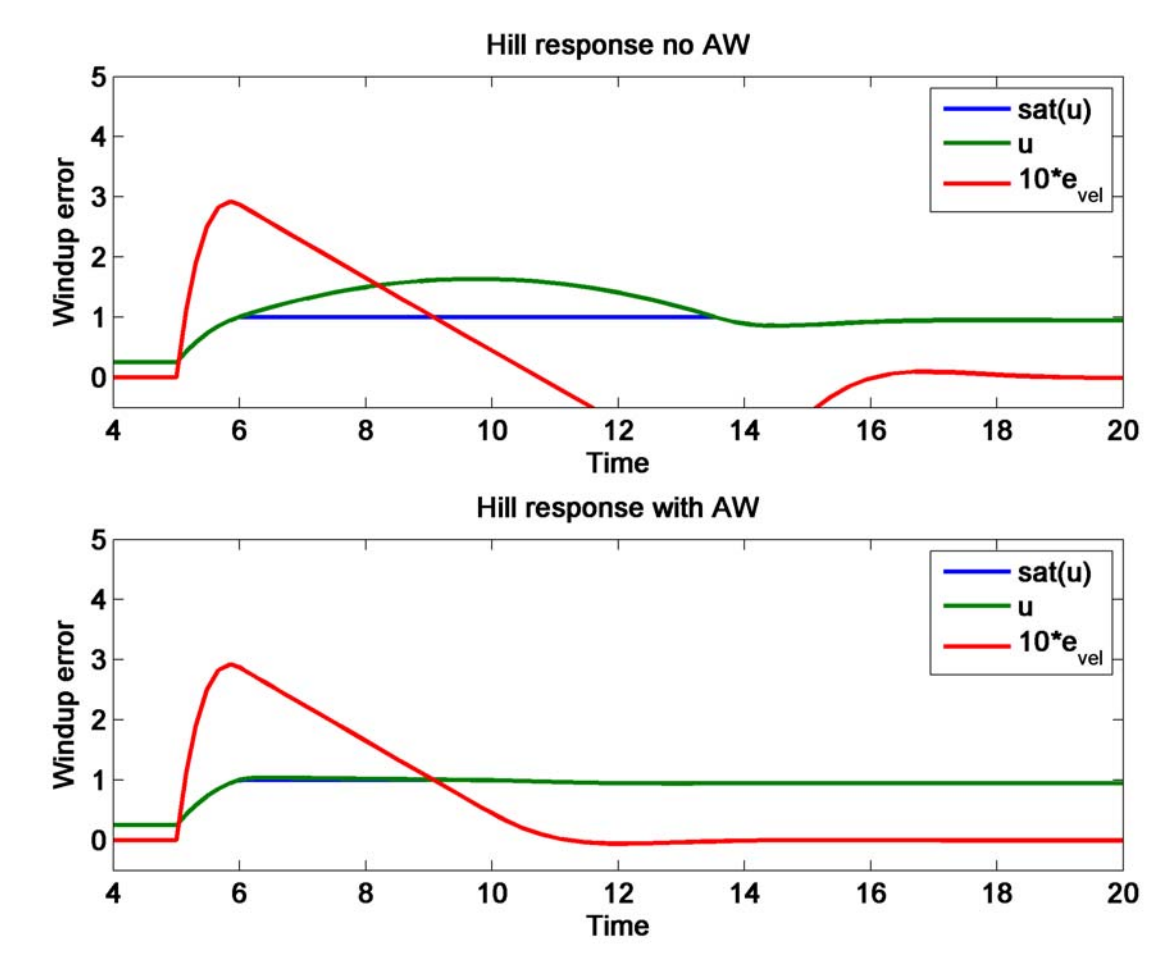

• Maintain the integral errors "small."

#### Code: Car Setup

```
1
set(0, 'DefaultAxesFontSize', 12, 'DefaultAxesFontWeight','demi')
 2
 3
 4
set(0,'DefaultAxesFontSize',12)
 5
set(0,'DefaultTextFontName','arial')
 6
 7
clear all
 8
%close all
 9
% Parameters for defining the system dynamics
10
theta=0;
11
gear=5;
12
alpha = [40, 25, 16, 12, 10]; % gear ratios
13 Tm = 190;14 wm = 420;15 beta = 0.4;
16 Cr = 0.01:
17 rho = 1.2;18 A = 2.4:
19 Cd = 0.79/A;20 g = 9.8;
21
m=1500; % mass
22
23
24 % Compute the torque produced by the engine, Tm
25
omega = alpha(gear) * v; % engine speed
26
torque = Tm * ( 1 − beta * (omega/wm − 1)ˆ2 );
27
F = alpha(gear) * torque;
28
29
% Compute the external forces on the vehicle
30 Fr = m * g * Cr;31
32
33 \text{Ed} = \text{Fr} + \text{Fa} + \text{Fq};
34
35
ubar=(Fa+Fr)/(F)
36
vbar=v;
37
38
dTdv=Tm*(−2*beta*(alpha(gear)*vbar/wm−1)*(alpha(gear)/wm))
39
Adyn=(alpha(gear)*dTdv*ubar−rho*Cd*A*vbar)/m;
40
Bdyn=F/m;
41
42
Hillangle=4; % non−saturating angle
43
sim('cruise control')
44
figure(4);
45
subplot(211);
46
plot(Car1(:,5),Car1(:,[2]),'LineWidth',2);xlabel('Time');ylabel('Speed')
47
title(['Hill response, angle=',num2str(Hillangle)])
48
subplot(212);
49
plot(Car1(:,5),Car1(:,[4]),'LineWidth',2);xlabel('Time');ylabel('Throttle')
50
51
figure(1);
52
subplot(211);
53
54
55
title(['Hill response, angle=',num2str(Hillangle)])
56
subplot(212);
57
58
59 Antiwindup<sub>-</sub>gain=0; % us esame code with and without AWup
60
61
sim('cruise control awup')
62
figure(2);
63
subplot(211);
64
plot(Car2(:,5),Car2(:,[1 2]),'LineWidth',2);xlabel('Time');ylabel('Speed')
65
legend('NL','Lin','Location','SouthEast');
66
title(['Hill response, angle=',num2str(Hillangle)])
67
subplot(212);
68
plot(Car2(:,5),Car2(:,[3 4]),'LineWidth',2);xlabel('Time');ylabel('Throttle')
69
70
Car2 no AW=Car2;
71
72
Antiwindup gain=5;
73
74
figure(3);
   set(0, 'DefaultTextFontSize', 12, 'DefaultTextFontWeight','demi')
   set(0,'DefaultAxesFontName','arial')
                           % engine torque constant, Nm
                           % peak torque rate, rad/sec
                           % torque coefficient
                           % coefficient of rolling friction
                           % density of air, kg/m<sup>^3</sup>
                           % car area, m<sup>^2</sup>
                               % drag coefficient
                           % gravitational constant
  v=25;Fr = m * g * Cr; % Rolling friction
   Fa = 0.5 * rho * Cd * A * v^2; <br> & Aerodynamic drag
   Fg = m * g * sin(theta); % Road slope force
                              % total deceleration
   plot(Car1(:,5),Car1(:,[1 2]),'LineWidth',2);xlabel('Time');ylabel('Speed')
   legend('NL','Lin','Location','SouthEast');
   plot(Car1(:,5),Car1(:,[3 4]),'LineWidth',2);xlabel('Time');ylabel('Throttle')
  Hillangle=4.85;
  sim('cruise control awup')
```
November 21, 2010

#### **Fall 2010 16.30/31 23–12**

```
75 subplot(211);
76 plot(Car2(:,5),Car2(:,[1 2]),'LineWidth',2);xlabel('Time');ylabel('Speed')
77 legend('NL','Lin','Location','SouthEast');
78 title(['Hill response, angle=',num2str(Hillangle),' With Anti−windup gain=',num2str(Antiwindup gain)])
79 subplot(212);
80 plot(Car2(:,5),Car2(:,[3 4]),'LineWidth',2);xlabel('Time');ylabel('Throttle')
81
82 figure(5);
83 subplot(211);
84 plot(Car2 no AW(:,5),Car2 no AW(:,[6 7]),Car2 no AW(:,5),10*Car2 no AW(:,[8]),'LineWidth',2);xlabel('Time');yla
85 legend('sat(u)','u','10*e {vel}','Location','NorthEast');
86 axis([4 20 −0.5 5])
87 title(['Hill response no AW'])
88 subplot(212);
89 plot(Car2(:,5),Car2(:,[6 7]),Car2(:,5),10*Car2(:,[8]),'LineWidth',2);xlabel('Time');ylabel('Windup error')
90 legend('sat(u)','u','10*e<sub>-</sub>{vel}','Location','NorthEast');
91 title(['Hill response with AW'])
92 axis([4 20 −0.5 5])
93
94 print −dpng −r300 −f1 AW1.png
95 print −dpng −r300 −f2 AW2.png
96 print −dpng −r300 −f3 AW3.png
97 print −dpng −r300 −f4 AW4.png
98 print −dpng −r300 −f5 AW5.png
```
16.30 / 16.31 Feedback Control Systems Fall 2010

For information about citing these materials or our Terms of Use, visit: [http://ocw.mit.edu/terms.](http://ocw.mit.edu/terms)